### **"247.LIBERO.IT (WEB) Data**

# FIINNAZIIINFI

1 Pagina Foglio

> Dalle 10:03 alle 13:00 Citylife Andrea,Brocks

#### **RADIO PNR** RADIO NEWS SPORT TV EXTRA 96.4 FM

## NEWS DETTAGLIO NEWS Live streaming on  $\bullet$  tune in

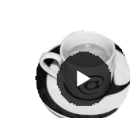

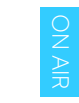

## il Museo Diocesano d'Arte Sacra di Tortona

Come ben sappiamo è stato recentemente inaugurato il Museo Diocesano d'Arte Sacra di Tortona. La nuova realtà museale è ubicata all'interno del complesso dell'ex Seminario Vescovile ed il percorso museale si snoda su tre livelli, attraverso un itinerario tematico e cronologico che vede protagoniste opere conservate nel Palazzo vescovile, nei depositi del Seminario e nelle sale espositive del primo allestimento realizzato nel 2004. Al piano terreno nell'ala che si affaccia su via del Seminario, oltre alla sala di accoglienza con il front office e il book shoop, si trova il locale che ospita i laboratori didattici, dotato di lavagna interattiva multimediale. Proprio in questi giorni sono in fase di attuazione i laboratori didattici per bambini. Il Museo tiene conto nel progetto espositivo delle diverse identità geografiche che compongono la Diocesi: Novese, Oltregiogo, Pavese e Oltrepò, Tortonese e fa parte del progetto "Città e Cattedrali", che coinvolge diverse Diocesi e ha come obiettivo la valorizzazione del patrimonio storico e artistico dei luoghi di culto del Piemonte e Valle d'Aosta. Per rendere praticabile questo patrimonio a pellegrini e visitatori anche attraverso la rete, è stato creato il portale www.cittaecattedrali.it, che mette a sistema la valorizzazione di luoghi di storia e di arte sacra aperti e fruibili. Per informazioni si può contattare l'Ufficio Beni Culturali, dal lunedì al venerdì mattina, al numero di telefono 0131.816609, o tramite e-mail beniculturali@diocesitortona.it. Gli orari di apertura del Museo sono il giovedì e il venerdì dalle 9,30 alle 12,30 mentre il sabato e la domenica dalle 15,30 alle 18,30. In altro orario possibilità di visite su prenotazione per per scolaresche e gruppi.

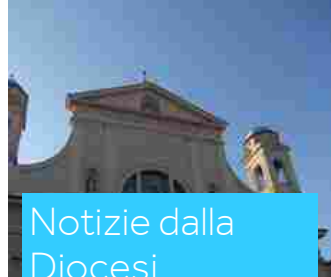

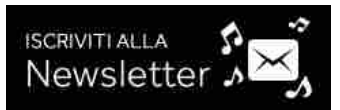

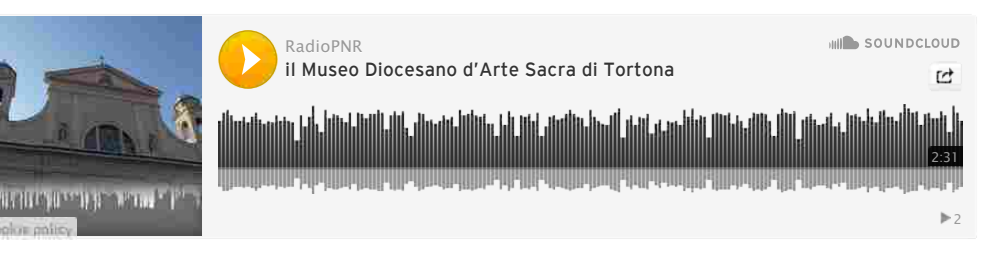

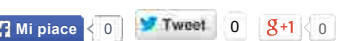

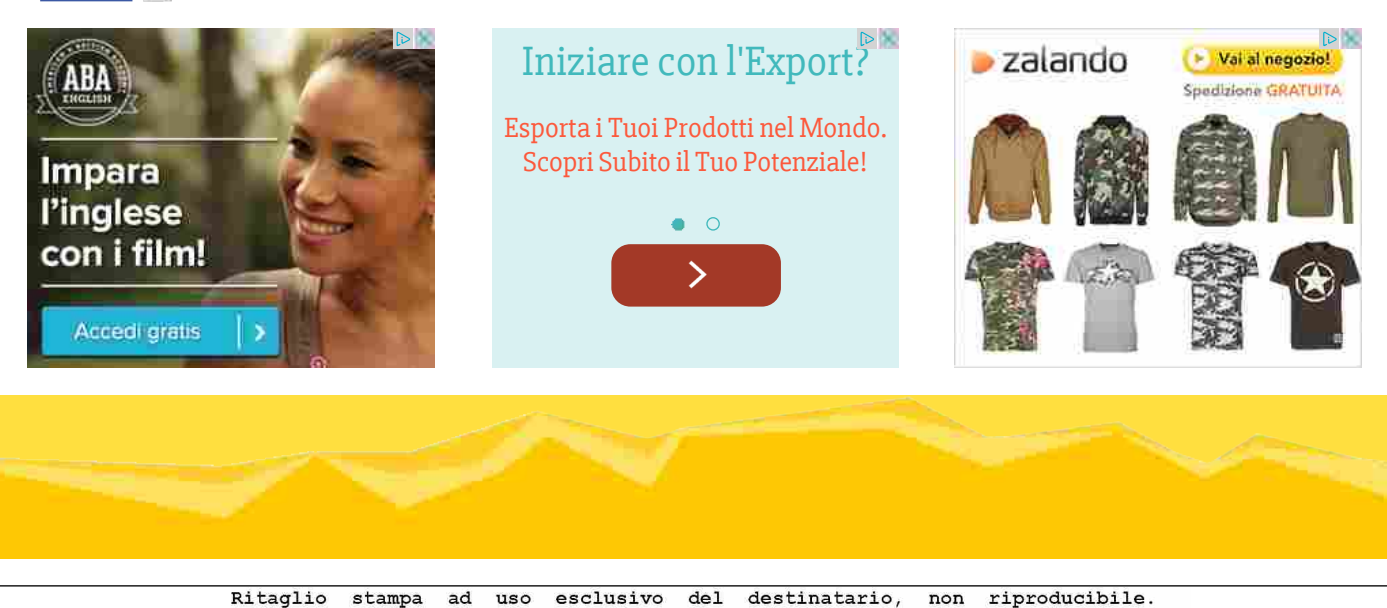